Из всего вышесказанного в этой статье можно сделать следующие выводы, касающиеся применения CAD-CAM-CAE-продуктов на промышленных предприятиях нашей республики:

1. Применение CAD-CAM-CAE продуктов является необходимым составляющим звеном для получения максимальной прибыли на наших предприятиях.

2. Такого рода приложения значительно ускоряют и облегчают процесс проектирования излелий.

3. У инженеров, занимающихся компьютерным проектированием и анализом различных объектов машиностроения, появляется больше времени на творчество, чем при проектировании новых изделий традиционным бумажным методом, постепенно начинающим себя изживать из-за своей трудоемкости и недостаточной гибкости.

## **ЛИТЕРАТУРА**

1. Factory automation. Journal. Nº 1. Prof. Dr. Klaus E. Goerhmann. CAD-CAM-CAE // Henrich Publicationen GmbH, Germany. - 2000. - P.38-43.

УДК 621.75.002:51

## И. П. Филонов, Л. В. Курч, В. С. Ревяко, А. В. Шавель

## ИСПОЛЬЗОВАНИЕ ИНТЕГРИРОВАННЫХ ПРОГРАММНЫХ ПАКЕТОВ ПРИ ПРОЕКТИРОВАНИИ И АНАЛИЗЕ ТЕХНОЛОГИЧЕСКИХ ПРОЦЕССОВ

Белорусская государственная политехническая академия Минск, Беларусь

Основные направления развития машиностроения предусматривают дальнейшее повышение его эффективности, интенсификации, уменьшение сроков освоения и производства новой, прогрессивной техники.

Решение данных задач на сегодня невозможно без широкого использования ЭВМ, обеспечивающего оперативный многовариантный анализ и поиск наиболее перспективных конструкторских и технологических решений, а также без организации широкого обмена опытом в области создания технологичных конструкций между различными отраслями машиностроения.

Таким образом, генеральной линией развития машиностроения, на наш взгляд, должна быть комплексная автоматизация проектирования и производства.

В настоящее время уже трудно себе представить работу инженера без помощи компьютера со всем многообразием прикладных программ. Использование различных программных пакетов позволяет не только повысить эффективность труда и снизить его трудоемкость, но и приводит результаты работы к единой форме их представления (единому стандарту). Это существенно облегчает сотрудничество и обмен информацией как внутри предприятия, так и между различными субъектами хозяйствования.

При проектировании нового техпроцесса или внесения изменений в уже действующий важно точно определить экономическую эффективность внедрения предлагаемых нововведений.

На кафедре «Технология машиностроения» БГПА разработан ряд программ, позволяющих производить экономическую оценку предполагаемых изменений базового технологического процесса. Самая последняя из них - ECONOMIC'2000.

Программа позволяет производить расчет экономической эффективности за 30-40 мин., в то время как при расчетах вручную это обычно занимает не менее 3-4 часов. Также повышается точность и качество расчетов. Алгоритм функционирования программы реализован в соответствии с методиками, изложенными в [1] и [2].

Программа создана на объектно-ориентированном языке Delphi 4. Пользователю предлагается с помощью удобно организованного интерфейса ввести исходные данные. Для инициализации клавиши «Ввод» используется левая клавиша мыши. Также левая клавиша мыши используется для выбора поля ввода исходных данных.

При отсутствии информации на поставленный вопрос в графу необходимо ввести ноль или оставить ее незаполненной. Также пользователю могут предлагаться уже введенные данные, которые можно оставить без изменения

По окончании расчета в верхней части экрана программы появляется падающее меню. Используя его, пользователь имеет возможность выбрать необходимое действие: просмотр результатов расчета, вывод на печать, повтор расчета, корректировка исходных данных, окончание работы (см. рис.1).

Просмотр и печать: **W Величина инвестиций по вариантам** » Калькуляция себестоймости и Технико-экономические показатели проеку И Годовой экономический эффект **. Печать на принтер.** 23 Корректировка исходных данных F HOBELA paque t Выход

Рис. 1. Состав падающего меню.

Также пользователю преллагается к использованию контекстно-зависимая справочная система, позволяющая в интерактивном режиме проследить ход расчета, определить расчетные формулы и форму представления экономического отчета. Вызов ее осуществляется на любом компоненте программы с помощью клавиши F1.

Разработка технологического процесса и заполнение всей необходимой документации реализована на данный момент во многих CAD-CAM-системах и ECONOMIC'2000 может органично дополнять многие из них.

Так, к примеру, «Белоргстанкинпром» разработал систему автоматизированного проектирования технологических процессов механической обработки «САРМЕСН».

Работа в системе «САРМЕСН» позволяет решать задачи технической подготовки машиностроительных производств и направлена на автоматизацию инженерного труда, сокращение сроков и трудоемкости разработки технологической документации - маршрутных и операционных карт на предприятиях. В системе особое внимание уделено обеспечению ее универсальности - возможности привязки к условиям предприятия и возможности расширения номенклатуры деталей, охватываемых автоматизированным проектированием.

Компонентами системы «САРМЕСН» являются система автоматизированного проектирования ТП и система формирования сводных документов, объединенные информационно-справочной подсистемой накопления, хранения, поиска и выдачи конструкторско-технологической информации.

При однократной подготовке исходных данных обеспечивается:

1) проектирование технологических процессов механической обработки деталей;

2) хранение, сопровождение и тиражирование ТП;

3) формирование на базе архива ТП сводных документов по материальному и трудовому обеспечению производства: ведомостей материала, заготовок и оснастки, сведений о трудоемкости и загрузке оборудования, маршрутов прохождения деталей по цехам и др.

Ввод исходных данных происходит следующим образом. В начале производится задание общих сведений о детали (комплексный техпроцесс, масса, шероховатость остальных поверхностей, материал, термообработка, покрытие и т.д.), затем идет кодировка основных поверхностей детали (задаются габаритные размеры поверхностей, привязочные размеры поверхностей друг относительно друга, шероховатость и т.д.). Далее, при наличии, кодируются дополнительные поверхности (отверстия, проточки, зубья и т.д.), (см. рис.2).

По окончании кодирования детали можно произвести графический контроль, который позволит оценить правильность описания поверхностей, и при необходимости имеется возможность откорректировать исходные данные.

Убедившись в правильности описания детали, переходим к формированию технологической документации в режиме автомат (тип получаемой документации, ее вид задается при настройке системы).

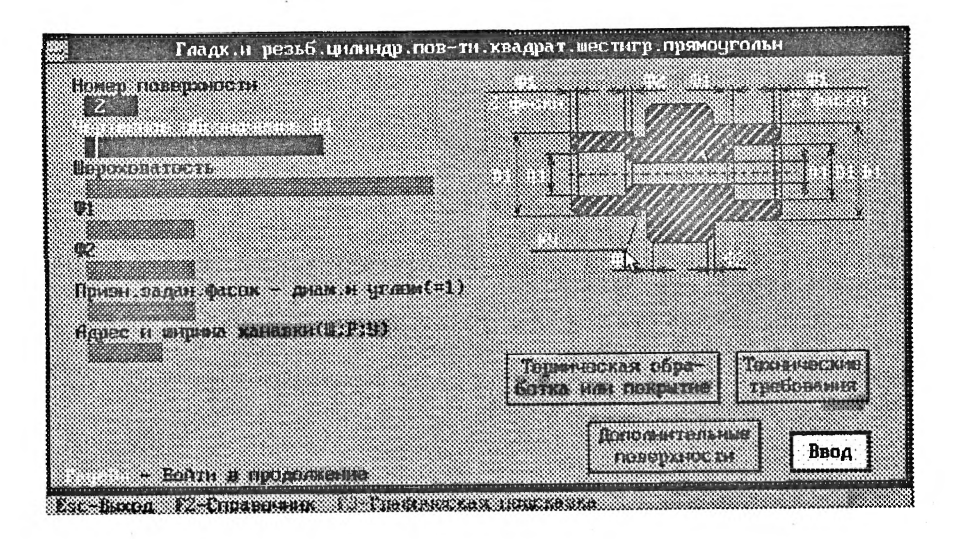

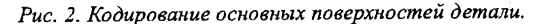

По окончании получаем готовый технологический процесс, который может с успехом использоваться при некоторой ручной корректировке на производстве.

Разработанная на кафедре программа экономического расчета ECONOMIC'2000 органично дополняет «САРМЕСН», и их совместная работа уже апробирована при дипломном проектировании. Однако на данный момент не существует единого интерфейса, позволяющего производить автоматический обмен данными между этими двумя программными продуктами на системном уровне.

Несмотря на имеющиеся проблемы, описанные выше программные пакеты уже и сейчас позволяют существенно облегчить разработку маршрутных и операционных карт, заполнение всей необходимой документации и произвести экономическую оценку разработанного техпроцесса.

## ЛИТЕРАТУРА

1. Бабук И.М., Гусаков Б.И. Методическое пособие по расчету экономической эффективности внедрения новых технологических процессов для студентов машиностроительных специальностей (дипломное проектирование). -Мн.: БГПА, 1993.-С.1-38. 2. Сачко Н.С., Бабук И.Н. Организация и планирование машиностроительного производства (курсовое проектирование). - 2-е изд., перераб. и доп. - Мн.: Выш. школа, 1985. - С. 22-50.